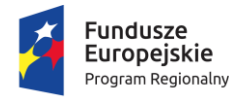

Rzeczpospolita Polska

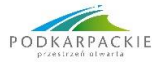

Unia Europeiska Europejski Fundusz Rozwoju Regionalnego

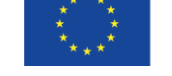

*Załącznik nr 5 do SIWZ*

## **OPIS PRZEDMIOTU ZAMÓWIENIA**

- 1. Zamawiający w poniższej specyfikacji określa **minimalne wymagania**, jakie proponowany przez Wykonawcę sprzęt musi spełniać. Zgodnie z prawem Zamówień Publicznych Wykonawca może złożyć ofertę na produkty równoważne bądź lepsze spełniające minimalne wymagania Zamawiającego zawarte w SIWZ.
- 2. Zamówienie obejmuje dostawę sprzętu, montaż sprzętu\* i instalację sprzętu\* w siedzibie Zamawiającego.
- 3. Wykonawca może zaproponować sprzęt o parametrach technicznych wyższych, lecz nie gorszych od wskazanych przez Zamawiającego. W przypadkach, w których Zamawiający dokonał opisu przedmiotu zamówienia w SIWZ przez wskazanie znaków towarowych lub pochodzenia, Wykonawcy zobowiązani są do oferowania urządzeń określonych w opisie przedmiotu zamówienia lub równoważnych o parametrach tego typu, lecz nie gorszych od wskazanych przez Zamawiającego. Do oceny parametrów technicznych będą brane pod uwagę wszystkie parametry techniczne danego sprzętu.
- 4. Wszystkie elementy przedmiotu zamówienia, muszą być fabrycznie nowe (nieużywane), nie mogą być prototypem, muszą pochodzić z bieżącej oferty, wyprodukowane nie wcześniej niż w 2020 r.
- 5. Wymagana gwarancja na całość przedmiotu zamówienia minimum 12 miesięcy (w ofercie należy wpisać okres gwarancji 12, 24 lub 36).
- 6. Sprzedawca zapewnia serwis gwarancyjny w miejscu użytkowania. W przypadku, gdy naprawa uszkodzonego sprzętu potrwa dłużej niż 3 tygodnie lub sprzęt był naprawiany 3 razy i nastąpi kolejna awaria, na wezwanie Zamawiającego Dostawca dostarczy sprzęt zastępczy, taki sam lub uzgodniony, o co najmniej takich samych parametrach.
- 7. Okres gwarancji zostanie automatycznie wydłużony o czas trwania naprawy.

## **Komputer AIO – 35 sztuk**

- Typ: Komputer AIO. W ofercie wymagane jest podanie modelu, symbolu oraz producenta
- Zastosowanie: Komputer będzie wykorzystywany dla potrzeb aplikacji biurowych, aplikacji edukacyjnych, aplikacji obliczeniowych, dostępu do Internetu oraz poczty elektronicznej, jako lokalna baza danych, stacja programistyczna
- Wydajność obliczeniowa: Procesor, który powinien osiągać w teście wydajności PassMark PerformanceTest (wynik dostępny: [http://www.passmark.com/products/pt.htm\)](http://www.passmark.com/products/pt.htm) co najmniej wynik 8000 punktów Passmark CPU Mark. Procesor powinien charakteryzować się współczynnikiem zużycia energii TDP (Thermal Design Power) nie większym niż 35W.
- Pamięć operacyjna: 8GB 2666 MHz możliwość rozbudowy do min. 32 GB,
- Parametry pamięci masowej SATA: Min. 256 GB SSD SATA zawierający partycję RECOVERY umożliwiającą odtworzenie systemu operacyjnego fabrycznie zainstalowanego na komputerze po awarii bez dodatkowych nośników plus dysk HDD 1TB.
- Zintegrowana karta graficzna wykorzystująca pamięć RAM systemu dynamicznie przydzielaną na potrzeby grafiki w trybie UMA (Unified Memory Access) – z możliwością dynamicznego przydzielenia do 1782 MB pamięci.
	- Obsługująca funkcje:
	- DirectX 12
	- OpenGL 4.5
	- OpenCL 2.0
	- HLSL shader model 5.1
- Sprzętowe wsparcie technologii wirtualizacji procesorów, pamięci i urządzeń I/O realizowane łącznie w procesorze, chipsecie płyty głównej oraz w BIOS systemu (możliwość włączenia/wyłączenia sprzętowego wsparcia wirtualizacji.
- Wyposażenie multimedialne: Karta dźwiękowa zintegrowana z płytą główną, zgodna z High Definition Audio. Obudowa wyposażona we wbudowane głośniki stereo.
- Obudowa

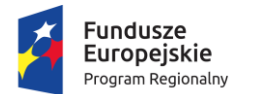

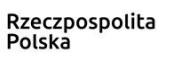

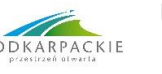

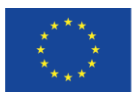

- o Typu AIO wyposażona w min. 1x kieszeń 2,5 cala na dyski SATA z możliwością beznarzędziowego montowania i demontowania dysku (nie dopuszcza się użycia narzędzi ani śrub motylkowych czy radełkowych) .
- o Obudowa musi umożliwiać dostęp do slotów pamięci umożliwiający rozbudowę czy wymianę pamięci RAM bez interwencji serwisu producenta komputera – dopuszcza się zabezpieczenie dostępów do slotów RAM za pomocą jednej śruby radełkowej.
- o Wbudowany zasilacz o mocy maksymalnej 170 W pracujący w sieci 230V 50/60Hz prądu zmiennego i efektywności min. 93%, przy 50-procentowym obciążeniu. Zasilacz z certyfikatem 80plus GOLD.
- o Obudowa musi mieć możliwość zabezpieczenia wnętrza komputera oraz wszystkich slotów znajdujących się z tyłu obudowy przed niepowołanym odstępem za pomocą kłódki lub linki typu Kensington.

## BIOS

- o Możliwość, bez uruchamiania systemu operacyjnego z dysku twardego komputera lub innych, podłączonych do niego urządzeń zewnętrznych odczytania z BIOS informacji o:
- o modelu komputera;
- o modelu płyty głównej;
- o nr seryjnego komputera;
- o wersji BIOS (z datą);
- o modelu procesora wraz z informacjami o prędkości taktowania;
- o Informacji o ilości i obsadzeniu slotów pamięci RAM wraz z informacją o prędkości taktowania;
- o Informacji o dysku twardym: model oraz pojemność
- o MAC adresie zintegrowanej karty sieciowej
- o temperaturze procesora
- o temperaturze pamięci
- o statusu karty sieciowej
- o
- o Możliwość wyłączenia/włączenia bez uruchamiania systemu operacyjnego z dysku twardego komputera lub innych, podłączonych do niego, urządzeń zewnętrznych min.:
- o karty sieciowej RJ45
- o karty dźwiękowej
- o karty sieciowej bezprzewodowej i Bluetooth (jeśli zainstalowane)
- o portu szeregowego z możliwością ustawienia trybu pracy
- o sprzętowego wsparcia wirtualizacji
- o wsparcia wirtualizacji Directed I/O
- o funkcji regulacji częstotliwości taktowania CPU w zależności od obciążenia (Enhanced SpeedStep)
- o funkcji Turbo Mode pozwalającej logicznym procesorom CPU osiągać wyższe częstotliwości taktowania od domyślnych w sytuacji gdy pozwalają na to termiczne parametry pracy procesora
- o kontrolera SATA zarówno w całości jak i z możliwością pojedynczego wyłączania poszczególnych portów SATA oraz M.2 SATA
- o funkcji SMART
- o funkcji automatycznego zarządzania głośnością pracy napędów optycznych i dysków
- $\circ$  modułu TPM wraz z informacja o rodzaju aktualnie zainstalowanego modułu TPM
- o portów USB w tym: włączenia wszystkich portów, wyłączenia wszystkich portów, włączenia jedynie przednich i wewnętrznych, włączenia jedynie tylnych i wewnętrznych, włączenia jedynie wewnętrznych, włączenia jedynie używanych (system sprawdza przy starcie komputera, w których portach USB jest włączone urządzenie i tylko te aktywuje)
- o funkcji blokowania używanych portów USB w tym: włączenia wszystkich używanych portów, włączenia jedynie portów do których podłączono klawiaturę i mysz, włączenia wszystkich portów za wyjątkiem portów do których podłączono USB hub lub zewnętrzną pamięć masową.
- o funkcji Wake-on-LAN
- o Możliwość ustawienia bez uruchamiania systemu operacyjnego z dysku twardego komputera lub innych, podłączonych do niego, urządzeń zewnętrznych min.:
- o liczby aktywnych rdzeni procesora

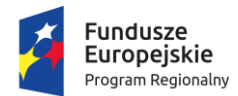

Rzeczpospolita Polska

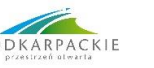

Unia Europeiska Europejski Fundusz Rozwoju Regionalnego

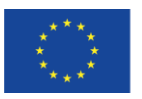

- $\circ$  funkcji sterowania prędkością wentylatorów w komputerze w co najmniej trzech trybach: Automatycznym, trybie zwiększonej przepływności powietrza w celu osiągnięcia maksymalnej wydajności procesora, trybie maksymalnej wydajności wszystkich wentylatorów.
- o trybu pracy karty sieciowej
- o możliwości aktualizacji BIOS-u w tym co najmniej: całkowite wyłączenie możliwości aktualizacji, możliwość aktualizacji za pomocą narzędzi producenta komputera lub mechanizmu Windows Update, możliwość aktualizacji jedynie za pomocą narzędzi producenta komputera
- o możliwość ustawienia trybu pracy komputera po przywróceniu zasilania po awarii zasilania w co najmniej trzech trybach: pozostaje wyłączony, zawsze wyłączony, zawsze włączony, przywrócenie stanu z przed awarii
- o Możliwość z poziomu BIOS-u włączenia/wyłączenia funkcji automatycznej aktualizacji BIOS-u. System powinien umożliwiać zdefiniowanie adresu IP serwera TFTP w sieci lokalnej lub podanie nazwy serwera, w którego bezpośrednio z poziomu BIOS-u można dokonać aktualizacji BIOS-u. System powinien umożliwiać również określenie częstotliwości sprawdzania dostępności nowszej wersji BIOS-z z częstotliwością co najmniej: raz dziennie, raz na tydzień, raz na miesiąc i raz na kwartał.
- o Funkcja blokowania/odblokowania BOOT-owania z dysku twardego, zewnętrznych urządzeń oraz sieci bez potrzeby uruchamiania systemu operacyjnego z dysku twardego komputera lub innych, podłączonych do niego, urządzeń zewnętrznych.
- o Funkcja blokowania/odblokowania BOOT-owania stacji roboczej z USB.
- o Możliwość włączenia/wyłączenia hasła dla dysku twardego.
- o Możliwość bez potrzeby uruchamiania systemu operacyjnego z dysku twardego komputera lub innych, podłączonych do niego urządzeń zewnętrznych - ustawienia hasła na poziomie użytkownika, administratora i dysku twardego oraz możliwość ustawienia co najmniej dwóch rodzajów haseł: hasło standardowe, które może zostać skasowane za pomocą zworki na płycie głównej komputera oraz hasło silne, którego skasowanie jest możliwe jedynie poprzez interwencję serwisu producenta komputera.
- Ergonomia:
	- o Obudowa musi umożliwiać zastosowanie zabezpieczenia fizycznego w postaci linki metalowej, która może blokować również dostęp do wnętrza komputera poprzez blokowanie klap serwisowych.
	- o Ciężar komputera nie powinien przekraczać 10 kg.
- Wymagania dodatkowe
	- o Microsoft Windows 10 Professional PL, zainstalowany system operacyjny Microsoft Windows 10 Professional niewymagający aktywacji za pomocą telefonu lub Internetu w firmie Microsoft. Dołączony nośnik z oprogramowaniem, sterownikami dla systemów Windows 10 Pro 64 bit.
	- o Licencja MS Office 2016<br>○ Dodatkowe, darmowe or
	- Dodatkowe, darmowe oprogramowanie pozwalające na w pełni automatyczną instalacje sterowników urządzeń opartą o automatyczną detekcję posiadanego sprzętu
	- o Wbudowane porty minimalnie:
		- 1 x Display Port 1.2 (+ DVI-D i/lub D-Sub co najmniej za pomocą dołączonej przejściówki)

- 2x PS/2

- 1 x RJ-45
- 1 x Audio: line-in/microphone
- 1 x Audio: line-out/headphone
- 1 x Audio front: microphone
- 1 x Audio front: headphone
- 7 szt. USB w tym co najmniej 2x USB 3.1 Gen1 z przodu obudowy oraz co najmniej 5 USB z tyłu obudowy w tym co najmniej 2x USB 3.1 Gen1
- Wymagana ilość i rozmieszczenie (na zewnątrz obudowy komputera) portów USB nie może być osiągnięta w wyniku stosowania konwerterów, przejściówek itp.
- o Port sieci LAN 10/100/1000 Ethernet RJ 45 zintegrowany z płytą główną .
- Zintegrowany z płytą główną dedykowany układ sprzętowy służący do tworzenia i zarządzania wygenerowanymi przez komputer kluczami szyfrowania. Zabezpieczenie to

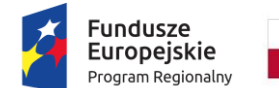

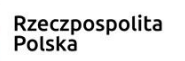

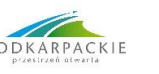

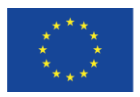

musi posiadać możliwość szyfrowania poufnych dokumentów przechowywanych na dysku twardym przy użyciu klucza sprzętowego.

- o Minimum 2 złącza SODIMM z obsługą do 32 GB DDR4 pamięci RAM. Konstrukcja komputera musi umożliwiać beznarzędziowy montaż i demontaż obu modułów pamięci;
- o Min. 2 złącza SATA NCQ AHCI w tym minimum 1 złącze SATA III 6 Gb/s.
- $\circ$  Minimum dwa złącza M.2 w tym co najmniej jedno umożliwiające instalacje dysków M.2 PCIe NVMe;
- o Minimum jednak zatoka 5,25 cala (dopuszcza się zatokę na napędy typu SLIM) umożliwiająca instalację napędu optycznego.
- o Specyfikacja wbudowanego ekranu::
	- Typ ekranu: Panoramiczny, matryca o rozmiarze 23,8 cala
		- Jasność: 250 cd/m2
		- Kąty widzenia: 178°/178° CR10:1
		- Czas reakcji matrycy: maks. 14 ms
		- Rozdzielczość maksymalna: 1920 x 1080
		- Możliwość co najmniej 4-stopniowej regulacji wysokości ekranu w zakresie co najmniej 110 mm;
		- Możliwość obracania ekranu na boki w zakresie co najmniej 340°
		- Zakres pochylenia monitora: Od 0° do +20°
	- Konstrukcja komputera powinna umożliwić demontaż stopy ekranu i powieszenie komputera np. na ścianie za pomocą standardowego złącza VESA (100x100)
- o Klawiatura USB w układzie QWERTY US
- o Mysz optyczna USB z trzema klawiszami oraz rolką (scroll)
- o Zintegrowana z obudową monitora kamera 2.0Mpix
- o Zintegrowany mikrofon stereo cyfrowy
- Normy i standardy
	- o Komputery mają spełniać normy i posiadać deklaracje zgodności (lub inne dokumenty potwierdzające spełnienie norm) w zakresie:
		- Deklaracja zgodności CE
		- Być wykonane/wyprodukowane w systemie zapewnienia jakości ISO 9001
- Gwarancji jakości producenta:
	- o Wymagana gwarancja na całość przedmiotu zamówienia minimum 12 miesięcy (w ofercie należy wpisać okres gwarancji 12, 24 lub 36) - w siedzibie producenta ,lub autoryzowanym przez niego punkcie serwisowym - koszt transportu do i z naprawy pokrywa Wykonawca,
	- o Naprawy gwarancyjne urządzeń musi być realizowany przez Producenta lub Autoryzowanego Partnera Serwisowego Producenta,
- Wsparcie techniczne producenta
	- o Możliwość telefonicznego sprawdzenia konfiguracji sprzętowej komputera oraz warunków gwarancji po podaniu numeru seryjnego bezpośrednio u producenta lub jego przedstawiciela.
	- o Dostęp do najnowszych sterowników i uaktualnień na stronie producenta zestawu realizowany poprzez podanie na dedykowanej stronie internetowej producenta numeru seryjnego lub modelu komputera – do oferty należy dołączyć link strony.

## **Komputer AIO – 20 sztuk**

- Typ: Komputer AIO. W ofercie wymagane jest podanie modelu, symbolu oraz producenta
- Zastosowanie: Komputer będzie wykorzystywany dla potrzeb aplikacji biurowych, aplikacji edukacyjnych, aplikacji obliczeniowych, dostępu do Internetu oraz poczty elektronicznej, jako lokalna baza danych, stacja programistyczna
- Wydajność obliczeniowa: Procesor, który powinien osiągać w teście wydajności PassMark PerformanceTest (wynik dostępny: [http://www.passmark.com/products/pt.htm\)](http://www.passmark.com/products/pt.htm) co najmniej wynik 8000 punktów Passmark CPU Mark. Procesor powinien charakteryzować się współczynnikiem zużycia energii TDP (Thermal Design Power) nie większym niż 35W.
- Pamięć operacyjna: 8GB 2666 MHz możliwość rozbudowy do min. 32 GB,
- Parametry pamięci masowej SATA: Min. 256 GB SSD SATA zawierający partycję RECOVERY umożliwiającą odtworzenie systemu operacyjnego fabrycznie zainstalowanego na komputerze po awarii bez dodatkowych nośników plus dysk HDD 1TB.

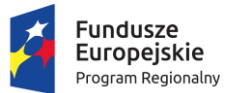

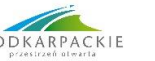

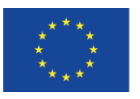

 Zintegrowana karta graficzna wykorzystująca pamięć RAM systemu dynamicznie przydzielaną na potrzeby grafiki w trybie UMA (Unified Memory Access) – z możliwością dynamicznego przydzielenia do 1782 MB pamięci.

Obsługująca funkcje:

- DirectX 12
- OpenGL 4.5
- OpenCL 2.0
- HLSL shader model 5.1
- Sprzętowe wsparcie technologii wirtualizacji procesorów, pamięci i urządzeń I/O realizowane łącznie w procesorze, chipsecie płyty głównej oraz w BIOS systemu (możliwość włączenia/wyłączenia sprzętowego wsparcia wirtualizacji.
- Wyposażenie multimedialne: Karta dźwiękowa zintegrowana z płytą główną, zgodna z High Definition Audio. Obudowa wyposażona we wbudowane głośniki stereo.
- Obudowa
	- o Typu AIO wyposażona w min. 1x kieszeń 2,5 cala na dyski SATA z możliwością beznarzędziowego montowania i demontowania dysku (nie dopuszcza się użycia narzędzi ani śrub motylkowych czy radełkowych) .
	- o Obudowa musi umożliwiać dostęp do slotów pamięci umożliwiający rozbudowę czy wymianę pamięci RAM bez interwencji serwisu producenta komputera – dopuszcza się zabezpieczenie dostępów do slotów RAM za pomocą jednej śruby radełkowej.
	- o Wbudowany zasilacz o mocy maksymalnej 170 W pracujący w sieci 230V 50/60Hz prądu zmiennego i efektywności min. 93%, przy 50-procentowym obciążeniu. Zasilacz z certyfikatem 80plus GOLD.
	- $\circ$  Obudowa musi mieć możliwość zabezpieczenia wnętrza komputera oraz wszystkich slotów znajdujących się z tyłu obudowy przed niepowołanym odstępem za pomocą kłódki lub linki typu Kensington.
- **BIOS** 
	- o Możliwość, bez uruchamiania systemu operacyjnego z dysku twardego komputera lub innych, podłączonych do niego urządzeń zewnętrznych odczytania z BIOS informacji o:
	- o modelu komputera;
	- o modelu płyty głównej;
	- o nr seryjnego komputera;
	- o wersji BIOS (z datą);
	- o modelu procesora wraz z informacjami o prędkości taktowania;
	- o Informacji o ilości i obsadzeniu slotów pamięci RAM wraz z informacją o prędkości taktowania;
	- o Informacji o dysku twardym: model oraz pojemność
	- o MAC adresie zintegrowanej karty sieciowej
	- o temperaturze procesora
	- o temperaturze pamięci
	- o statusu karty sieciowej
	- o
	- o Możliwość wyłączenia/włączenia bez uruchamiania systemu operacyjnego z dysku twardego komputera lub innych, podłączonych do niego, urządzeń zewnętrznych min.:
	- o karty sieciowej RJ45
	- o karty dźwiękowej
	- o karty sieciowej bezprzewodowej i Bluetooth (jeśli zainstalowane)
	- o portu szeregowego z możliwością ustawienia trybu pracy
	- o sprzętowego wsparcia wirtualizacji
	- o wsparcia wirtualizacji Directed I/O
	- o funkcji regulacji częstotliwości taktowania CPU w zależności od obciążenia (Enhanced SpeedStep)
	- o funkcji Turbo Mode pozwalającej logicznym procesorom CPU osiągać wyższe częstotliwości taktowania od domyślnych w sytuacji gdy pozwalają na to termiczne parametry pracy procesora
	- o kontrolera SATA zarówno w całości jak i z możliwością pojedynczego wyłączania poszczególnych portów SATA oraz M.2 SATA
	- o funkcji SMART
	- $\circ$  funkcji automatycznego zarządzania głośnością pracy napędów optycznych i dysków

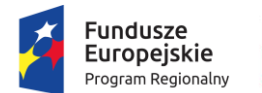

Rzeczpospolita Polska

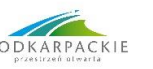

Unia Europeiska Europejski Fundusz Rozwoju Regionalnego

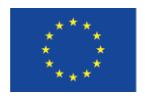

- $\circ$  modułu TPM wraz z informacją o rodzaju aktualnie zainstalowanego modułu TPM
- $\circ$  portów USB w tym: włączenia wszystkich portów, wyłączenia wszystkich portów, włączenia jedynie przednich i wewnętrznych, włączenia jedynie tylnych i wewnętrznych, włączenia jedynie wewnętrznych, włączenia jedynie używanych (system sprawdza przy starcie komputera, w których portach USB jest włączone urządzenie i tylko te aktywuje)
- o funkcji blokowania używanych portów USB w tym: włączenia wszystkich używanych portów, włączenia jedynie portów do których podłączono klawiaturę i mysz, włączenia wszystkich portów za wyjątkiem portów do których podłączono USB hub lub zewnętrzną pamięć masową.
- o funkcji Wake-on-LAN
- o Możliwość ustawienia bez uruchamiania systemu operacyjnego z dysku twardego komputera lub innych, podłączonych do niego, urządzeń zewnętrznych min.:
- o liczby aktywnych rdzeni procesora
- o funkcji sterowania prędkością wentylatorów w komputerze w co najmniej trzech trybach: Automatycznym, trybie zwiększonej przepływności powietrza w celu osiągnięcia maksymalnej wydajności procesora, trybie maksymalnej wydajności wszystkich wentylatorów.
- o trybu pracy karty sieciowej
- o możliwości aktualizacji BIOS-u w tym co najmniej: całkowite wyłączenie możliwości aktualizacji, możliwość aktualizacji za pomocą narzędzi producenta komputera lub mechanizmu Windows Update, możliwość aktualizacji jedynie za pomocą narzędzi producenta komputera
- $\circ$  możliwość ustawienia trybu pracy komputera po przywróceniu zasilania po awarii zasilania w co najmniej trzech trybach: pozostaje wyłączony, zawsze wyłączony, zawsze włączony, przywrócenie stanu z przed awarii
- o Możliwość z poziomu BIOS-u włączenia/wyłączenia funkcji automatycznej aktualizacji BIOS-u. System powinien umożliwiać zdefiniowanie adresu IP serwera TFTP w sieci lokalnej lub podanie nazwy serwera, w którego bezpośrednio z poziomu BIOS-u można dokonać aktualizacji BIOS-u. System powinien umożliwiać również określenie częstotliwości sprawdzania dostępności nowszej wersji BIOS-z z częstotliwością co najmniej: raz dziennie, raz na tydzień, raz na miesiąc i raz na kwartał.
- o Funkcja blokowania/odblokowania BOOT-owania z dysku twardego, zewnętrznych urządzeń oraz sieci bez potrzeby uruchamiania systemu operacyjnego z dysku twardego komputera lub innych, podłączonych do niego, urządzeń zewnętrznych.
- o Funkcja blokowania/odblokowania BOOT-owania stacji roboczej z USB.
- o Możliwość włączenia/wyłączenia hasła dla dysku twardego.
- o Możliwość bez potrzeby uruchamiania systemu operacyjnego z dysku twardego komputera lub innych, podłączonych do niego urządzeń zewnętrznych - ustawienia hasła na poziomie użytkownika, administratora i dysku twardego oraz możliwość ustawienia co najmniej dwóch rodzajów haseł: hasło standardowe, które może zostać skasowane za pomocą zworki na płycie głównej komputera oraz hasło silne, którego skasowanie jest możliwe jedynie poprzez interwencję serwisu producenta komputera.
- Ergonomia:
	- o Obudowa musi umożliwiać zastosowanie zabezpieczenia fizycznego w postaci linki metalowej, która może blokować również dostęp do wnętrza komputera poprzez blokowanie klap serwisowych.
	- o Ciężar komputera nie powinien przekraczać 10 kg.
- Wymagania dodatkowe
	- o Microsoft Windows 10 Professional PL, zainstalowany system operacyjny Microsoft Windows 10 Professional niewymagający aktywacji za pomocą telefonu lub Internetu w firmie Microsoft. Dołączony nośnik z oprogramowaniem, sterownikami dla systemów Windows 10 Pro 64 bit.
	- o Licencja MS Office 2016
	- o Dodatkowe, darmowe oprogramowanie pozwalające na w pełni automatyczną instalację sterowników urządzeń opartą o automatyczną detekcję posiadanego sprzętu
	- o Wbudowane porty minimalnie:
	- 1 x Display Port 1.2 (+ DVI-D i/lub D-Sub co najmniej za pomocą dołączonej przejściówki)
		- 2x PS/2

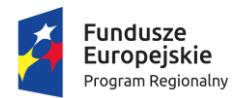

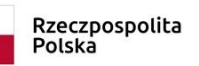

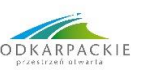

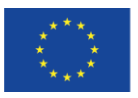

- 1 x RJ-45
- 1 x Audio: line-in/microphone
- 1 x Audio: line-out/headphone
- 1 x Audio front: microphone
- 1 x Audio front: headphone

- 7 szt. USB w tym co najmniej 2x USB 3.1 Gen1 z przodu obudowy oraz co najmniej 5 USB z tyłu obudowy w tym co najmniej 2x USB 3.1 Gen1

Wymagana ilość i rozmieszczenie (na zewnątrz obudowy komputera) portów USB nie może być osiągnięta w wyniku stosowania konwerterów, przejściówek itp.

- o Port sieci LAN 10/100/1000 Ethernet RJ 45 zintegrowany z płytą główną .
- o Zintegrowany z płytą główną dedykowany układ sprzętowy służący do tworzenia i zarządzania wygenerowanymi przez komputer kluczami szyfrowania. Zabezpieczenie to musi posiadać możliwość szyfrowania poufnych dokumentów przechowywanych na dysku twardym przy użyciu klucza sprzętowego.
- o Minimum 2 złącza SODIMM z obsługą do 32 GB DDR4 pamięci RAM. Konstrukcja komputera musi umożliwiać beznarzędziowy montaż i demontaż obu modułów pamięci;
- o Min. 2 złącza SATA NCQ AHCI w tym minimum 1 złącze SATA III 6 Gb/s.
- o Minimum dwa złącza M.2 w tym co najmniej jedno umożliwiające instalację dysków M.2 PCIe NVMe;
- o Minimum jednak zatoka 5,25 cala (dopuszcza się zatokę na napędy typu SLIM) umożliwiająca instalację napędu optycznego.
- o Specyfikacja wbudowanego ekranu::
	- Typ ekranu: Panoramiczny, matryca o rozmiarze 23,8 cala
	- Jasność: 250 cd/m2
	- Katy widzenia: 178°/178° CR10:1
	- Czas reakcji matrycy: maks. 14 ms
	- Rozdzielczość maksymalna: 1920 x 1080
	- Możliwość co najmniej 4-stopniowej regulacji wysokości ekranu w zakresie co najmniej 110 mm;
	- Możliwość obracania ekranu na boki w zakresie co najmniej 340°
	- Zakres pochylenia monitora: Od 0° do +20°
	- Konstrukcja komputera powinna umożliwić demontaż stopy ekranu i powieszenie komputera np. na ścianie za pomocą standardowego złącza VESA (100x100)
- o **Klawiatura USB w układzie QWERTY US z czytnikiem kart ELS (Elektroniczne Legitymacje Studenckie) wraz z odpowiednim oprogramowaniem do autoryzacji**
- o Mysz optyczna USB z trzema klawiszami oraz rolką (scroll)
- o Zintegrowana z obudową monitora kamera 2.0Mpix
- o Zintegrowany mikrofon stereo cyfrowy
- Normy i standardy
	- o Komputery mają spełniać normy i posiadać deklaracje zgodności (lub inne dokumenty potwierdzające spełnienie norm) w zakresie:
		- Deklaracja zgodności CE
		- Być wykonane/wyprodukowane w systemie zapewnienia jakości ISO 9001
- Gwarancji jakości producenta:
	- o Wymagana gwarancja na całość przedmiotu zamówienia minimum 12 miesięcy (w ofercie należy wpisać okres gwarancji 12, 24 lub 36) - w siedzibie producenta ,lub autoryzowanym przez niego punkcie serwisowym - koszt transportu do i z naprawy pokrywa Wykonawca,
	- o Naprawy gwarancyjne urządzeń musi być realizowany przez Producenta lub Autoryzowanego Partnera Serwisowego Producenta,
- Wsparcie techniczne producenta
	- o Możliwość telefonicznego sprawdzenia konfiguracji sprzętowej komputera oraz warunków gwarancji po podaniu numeru seryjnego bezpośrednio u producenta lub jego przedstawiciela.
	- o Dostęp do najnowszych sterowników i uaktualnień na stronie producenta zestawu realizowany poprzez podanie na dedykowanej stronie internetowej producenta numeru seryjnego lub modelu komputera – do oferty należy dołączyć link strony.